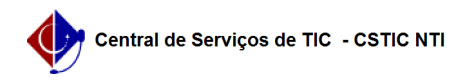

## [Como fazer] Emitir Atestado de Matrícula

## 28/04/2024 08:38:45

## **Imprimir artigo da FAQ**

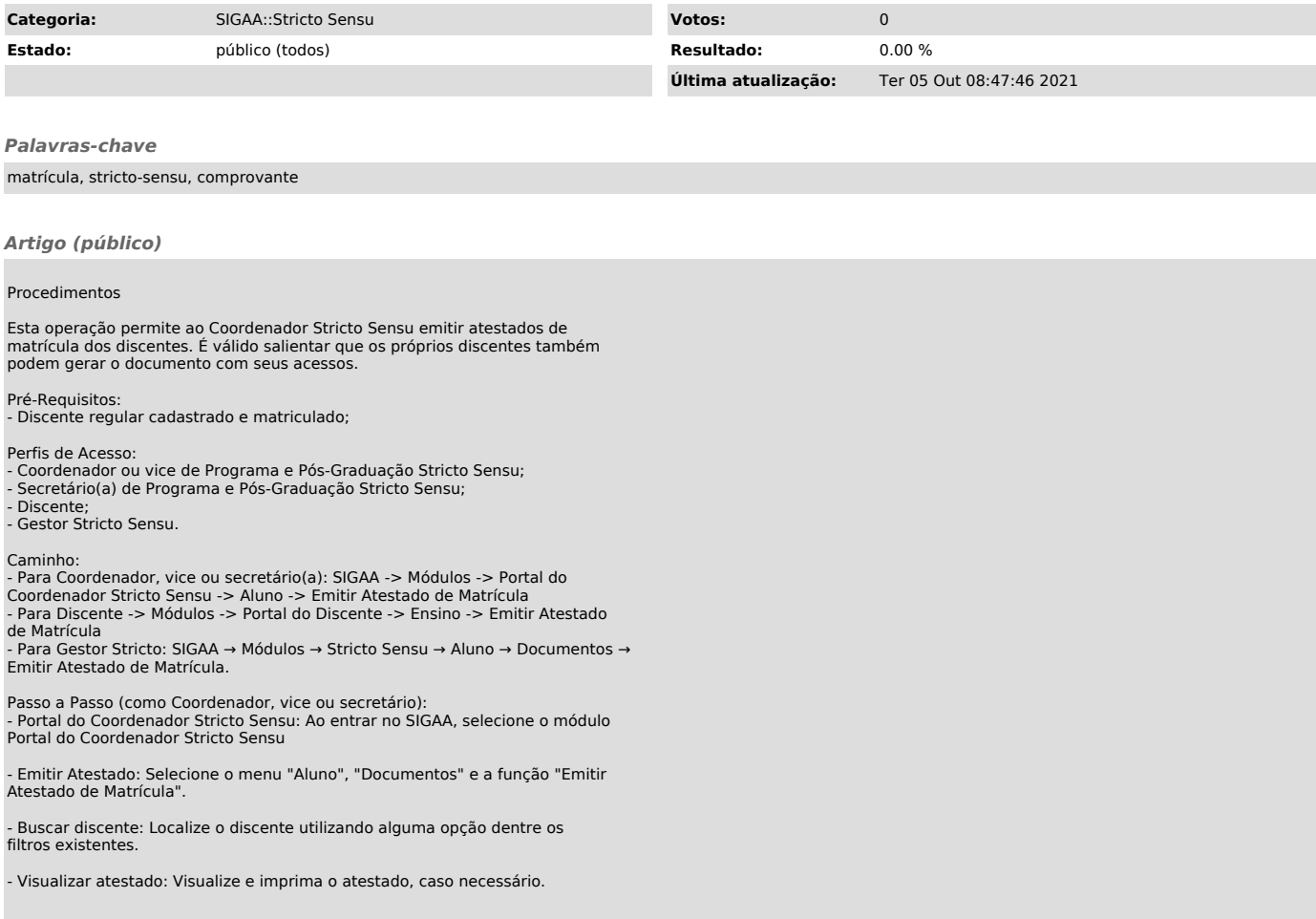